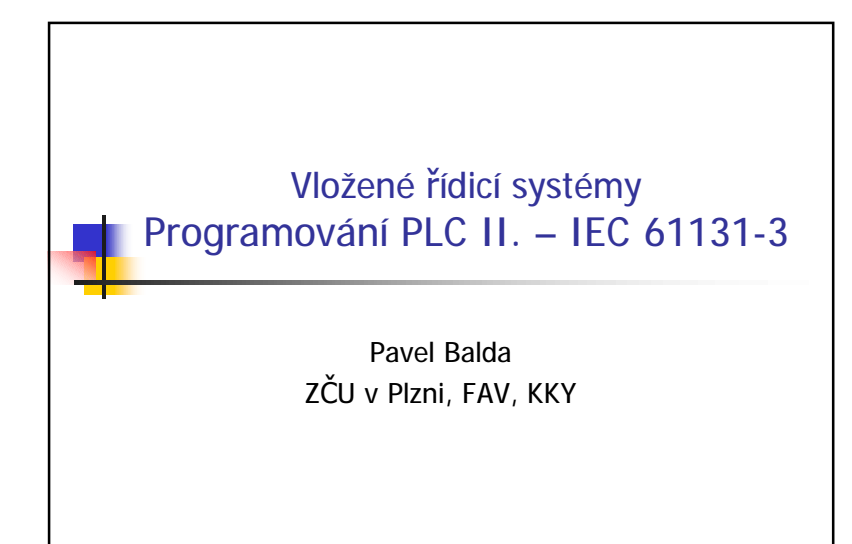

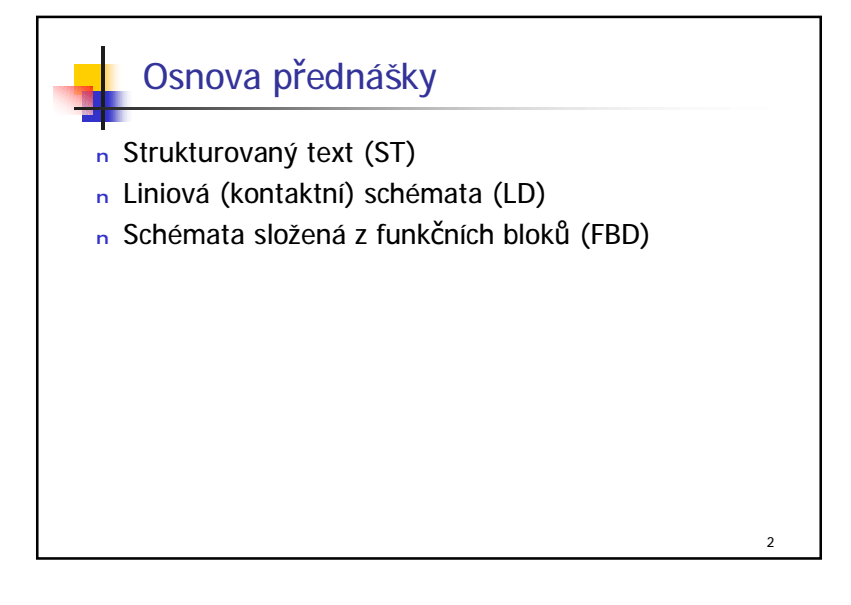

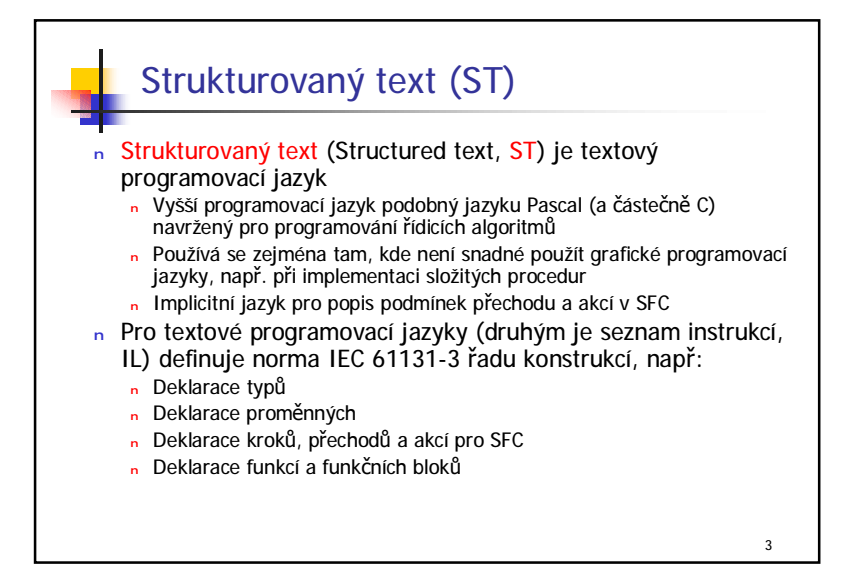

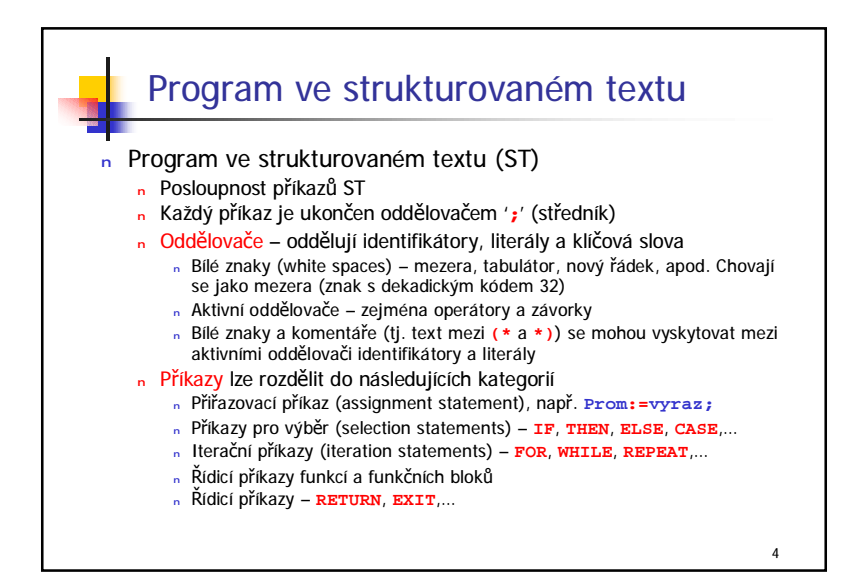

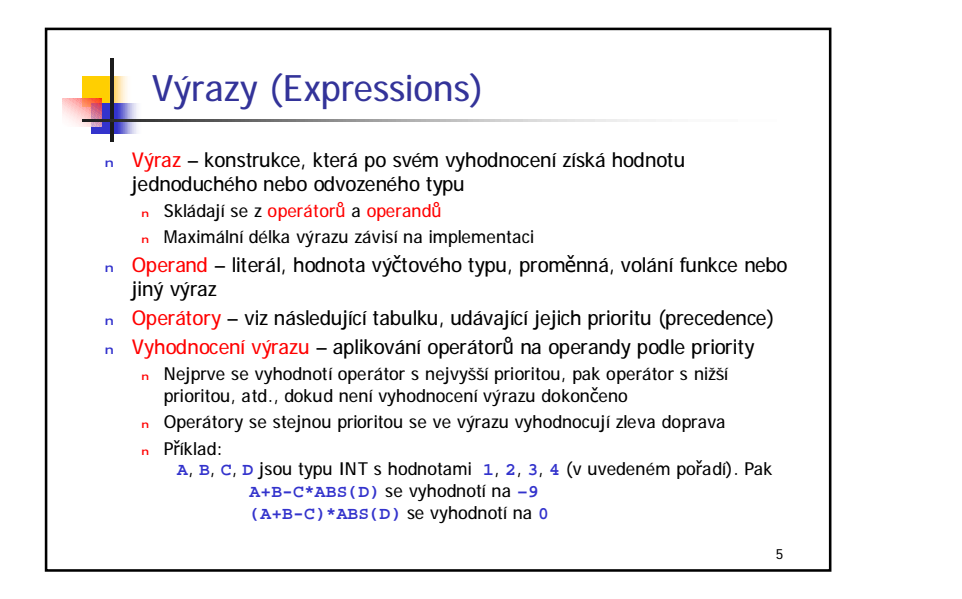

## Priority operátorů

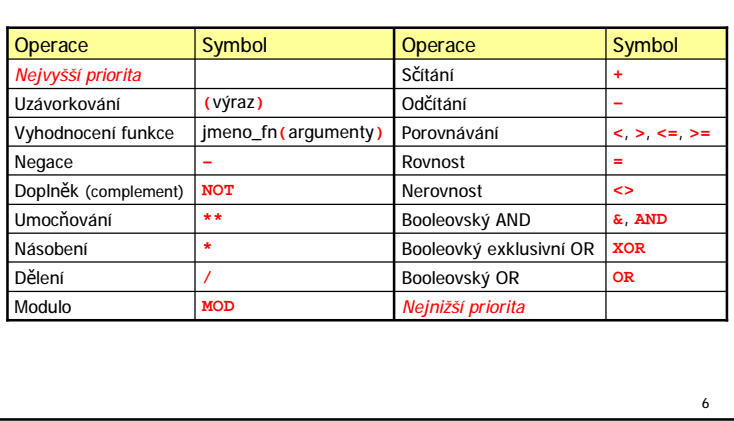

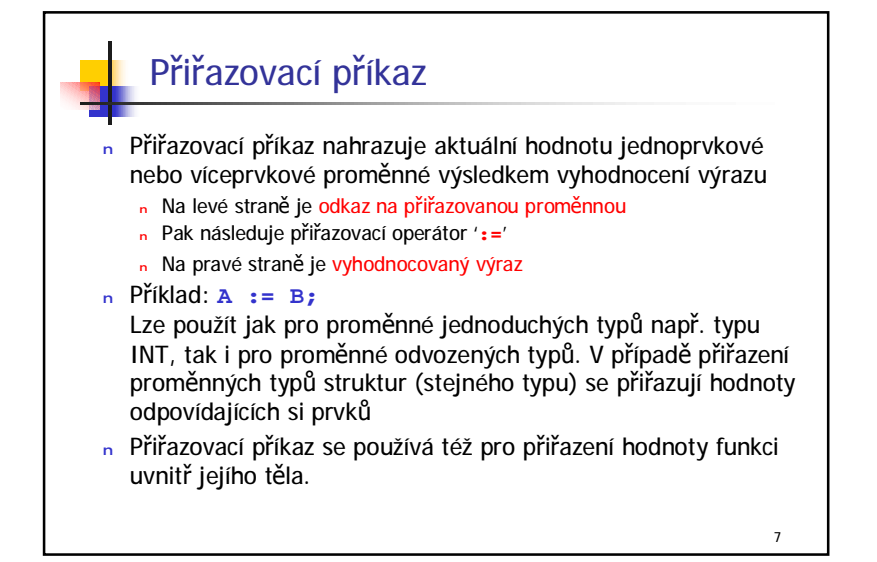

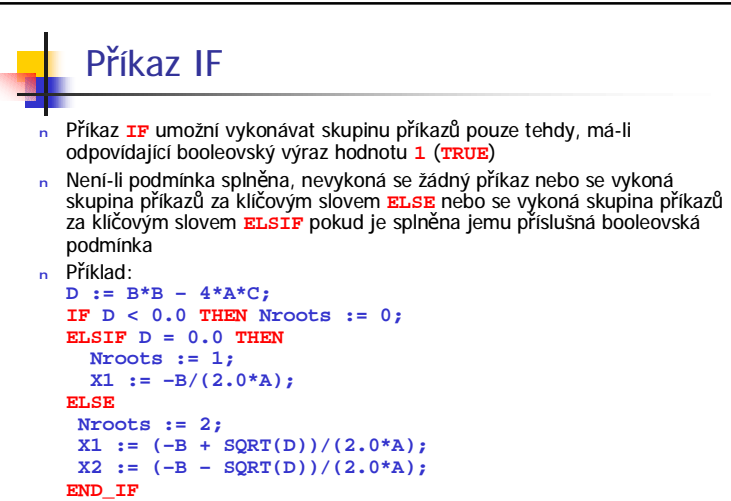

8

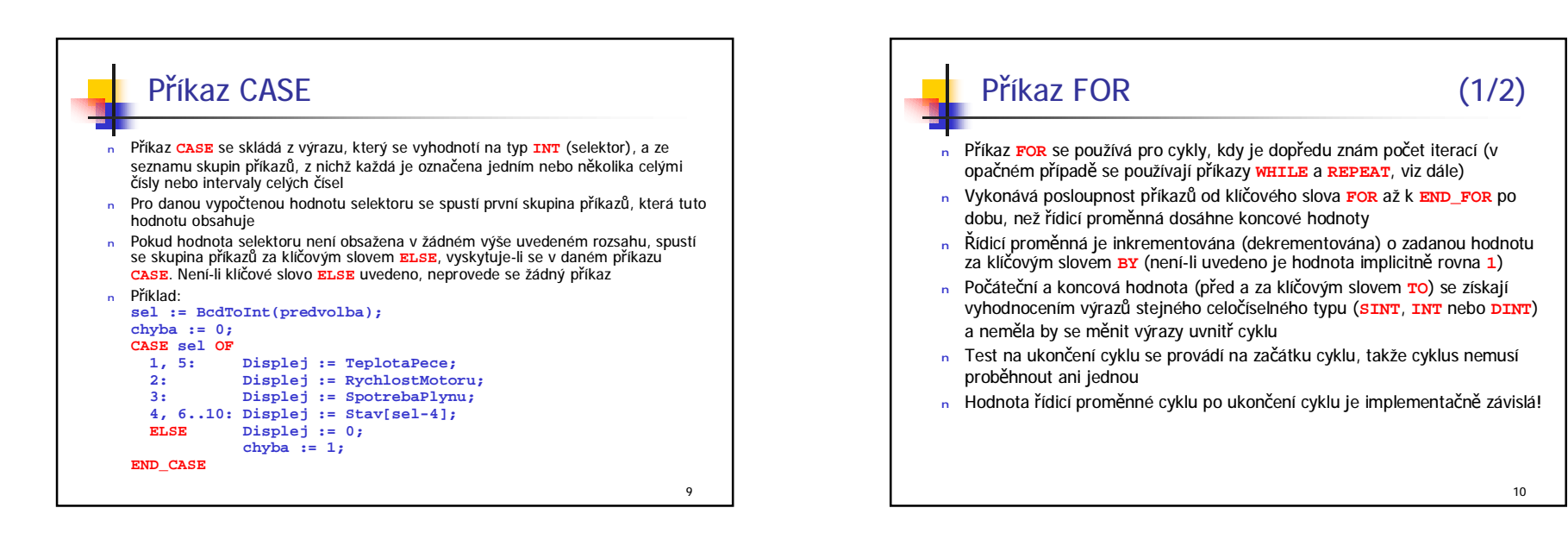

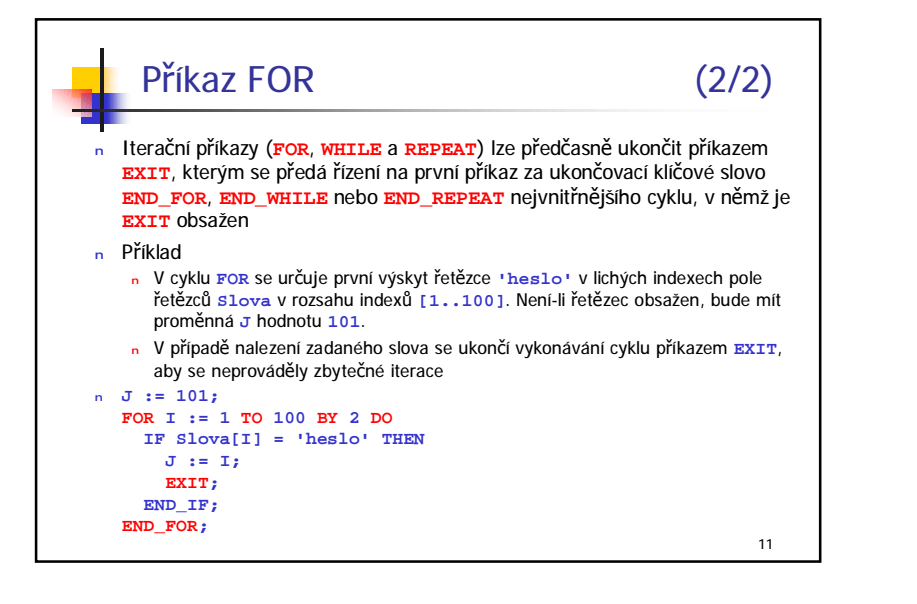

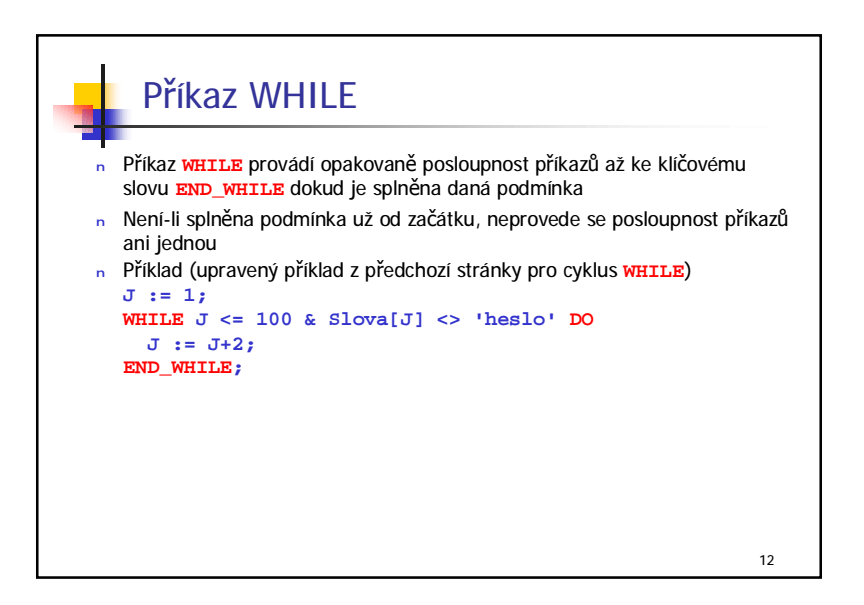

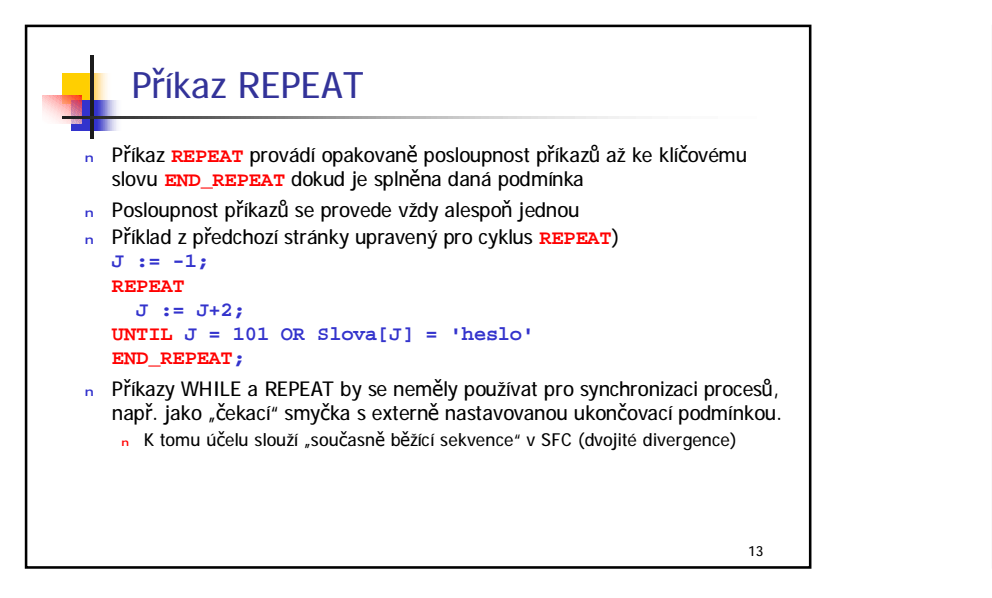

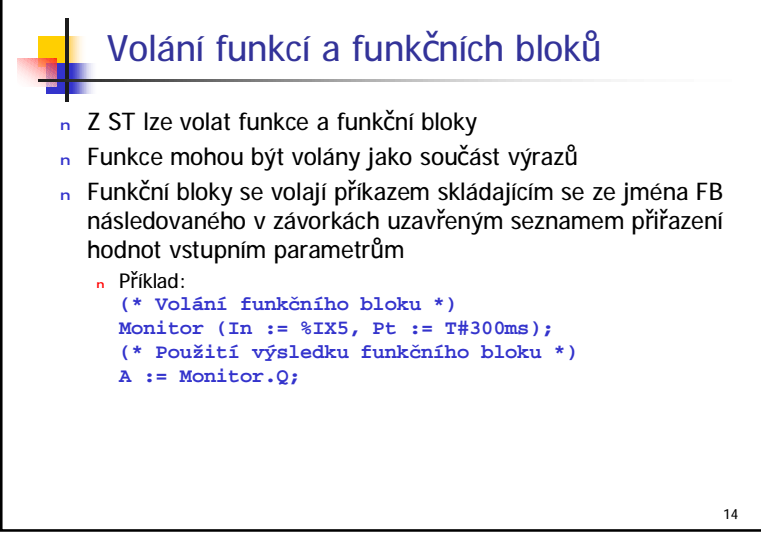

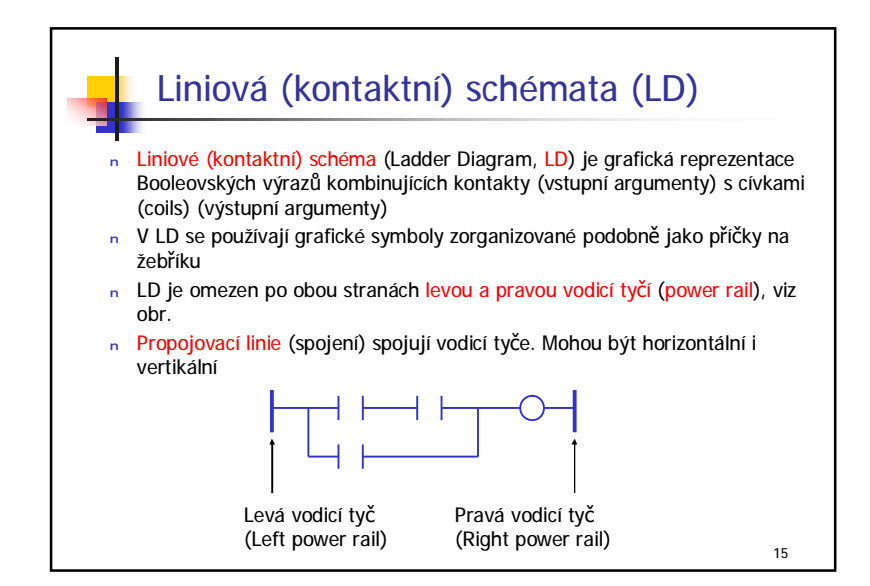

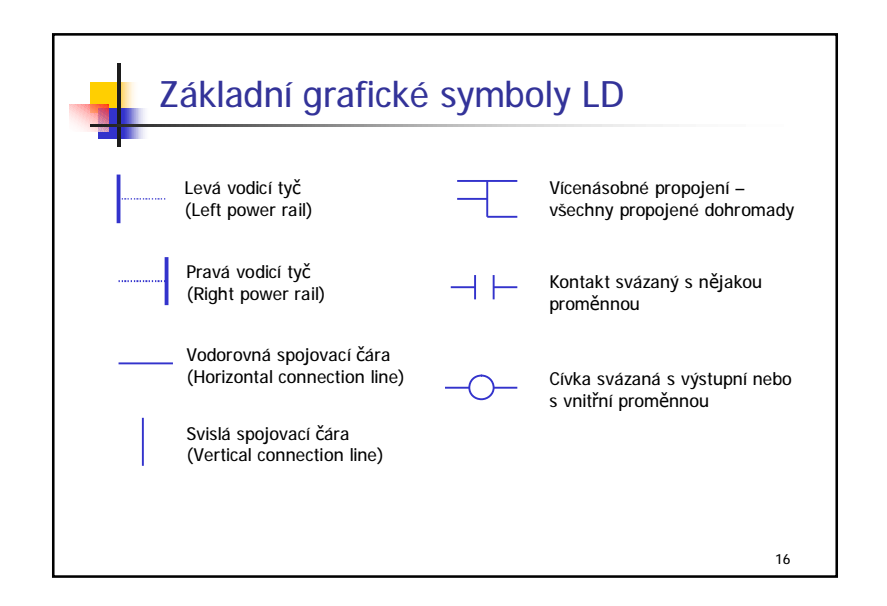

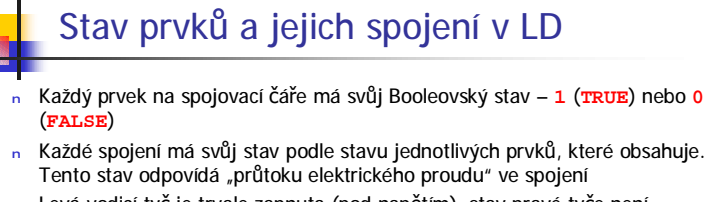

- <sup>n</sup> Levá vodicí tyč je trvale zapnuta (pod napětím), stav pravé tyče není předem definován
- <sup>n</sup> Vodorovné spojení (Horizontal link) přenáší stav z prvku nejblíže vlevo na prvek nejblíže vpravo. Každá vodorovná čára připojená na levou vodicí tyč má stav **TRUE**
- <sup>n</sup> Svislé spojení tvoří svislá čára připojená k jednomu nebo více vodorovným elementům na každé straně. Stav svislého spojení je určen logickým součtem (**OR**) stavů vodorovných elementů připojených zleva. Tedy stav svislého spojení je Off (**FALSE**), je-li stav všech vodorovných připojení přicházejících zleva Off (**FALSE**). Aby byl tento stav On (**TRUE**) stačí, aby stav alespoň jednoho připojení zleva byl On (**TRUE**)

17

18 Vícenásobné připojení v LD <sup>n</sup> Vícenásobné připojení vlevo <sup>n</sup> Stav prvku vpravo od připojení je **OR** stavu všech prvků vlevo (viz obr. vlevo) <sup>n</sup> Vícenásobné připojení vpravo <sup>n</sup> Stav prvku vlevo se přenáší do všech prvků vpravo (viz obr. vpravo) **vstup1 vstup2 vstup3 vystup1** Ekvivalentně v ST: **vystup1 := vstup1 OR vstup2 OR vstup3; vstup1 vystup1 vystup2** Ekvivalentně v ST: **vystup1 := vstup1; vystup2 := vstup1;**

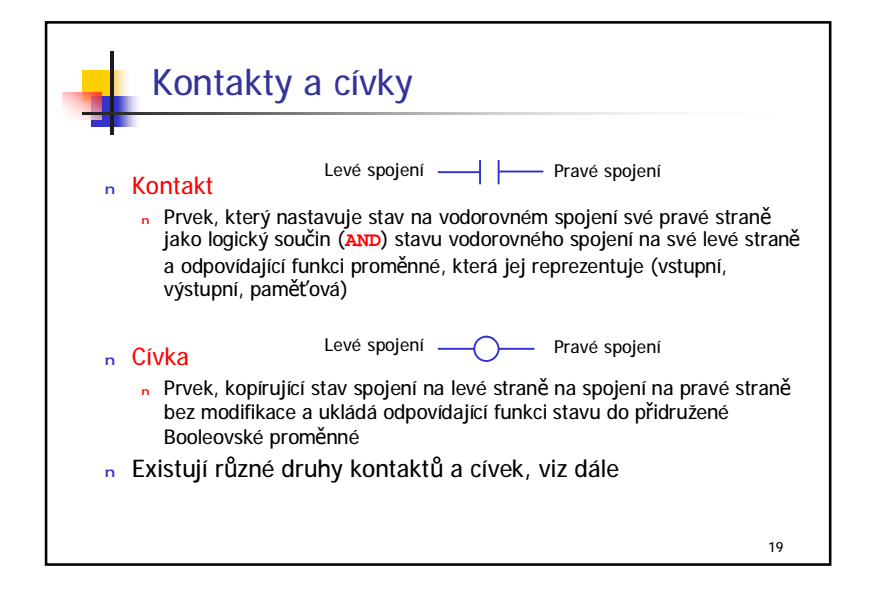

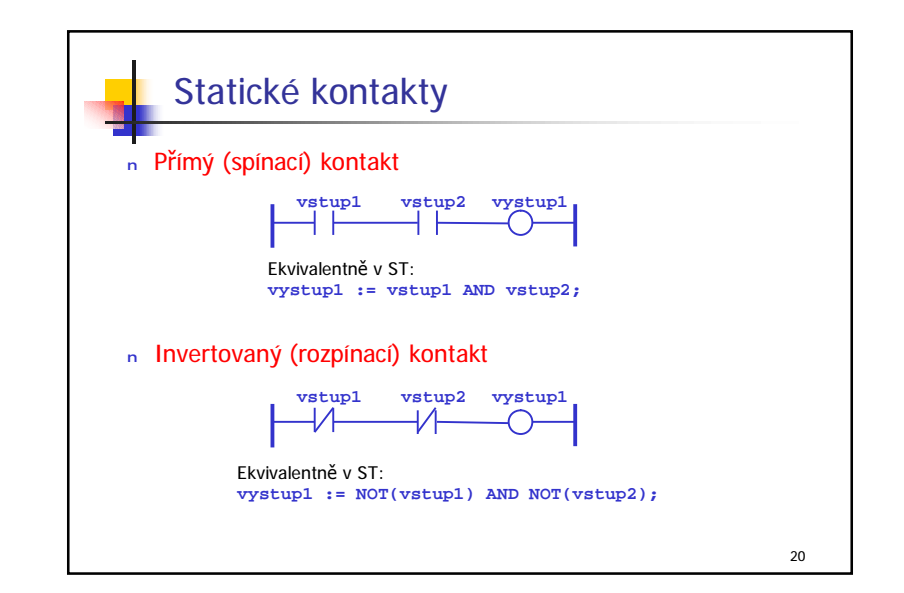

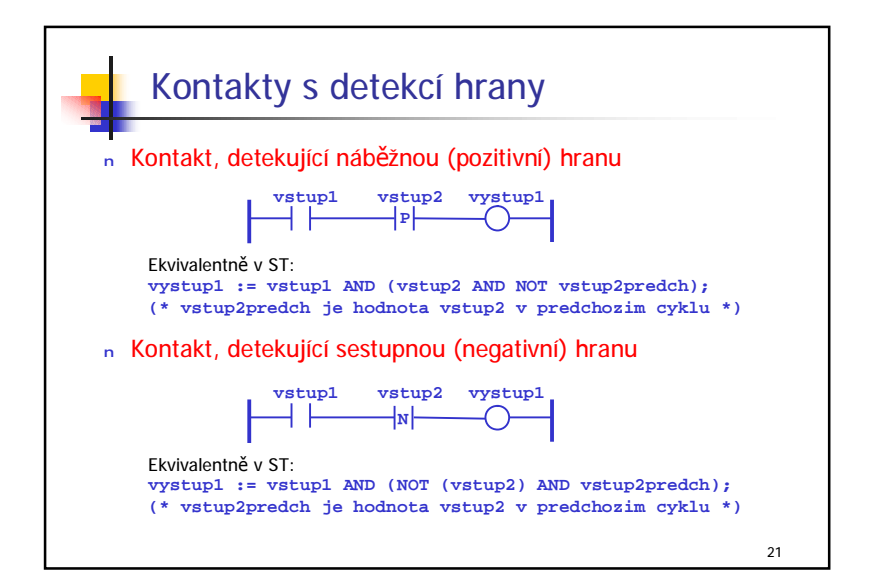

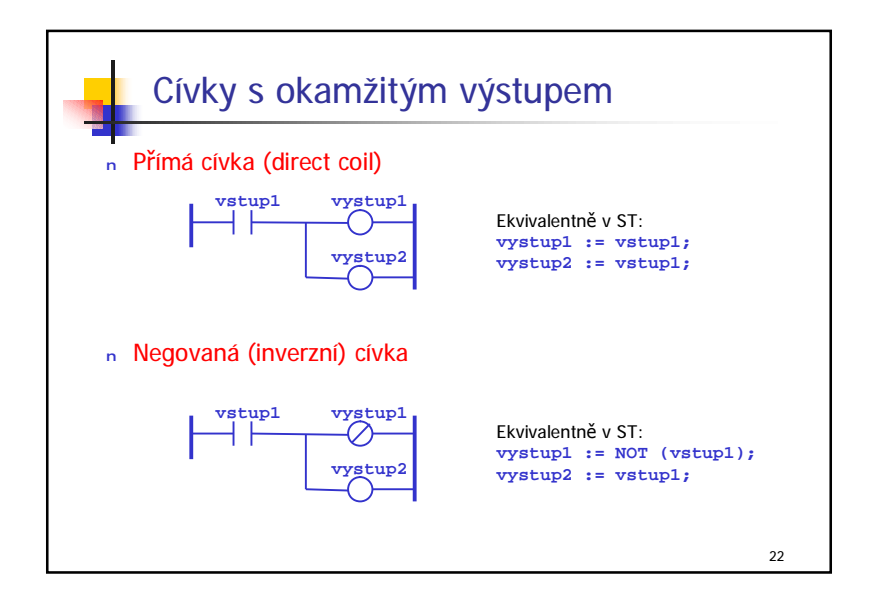

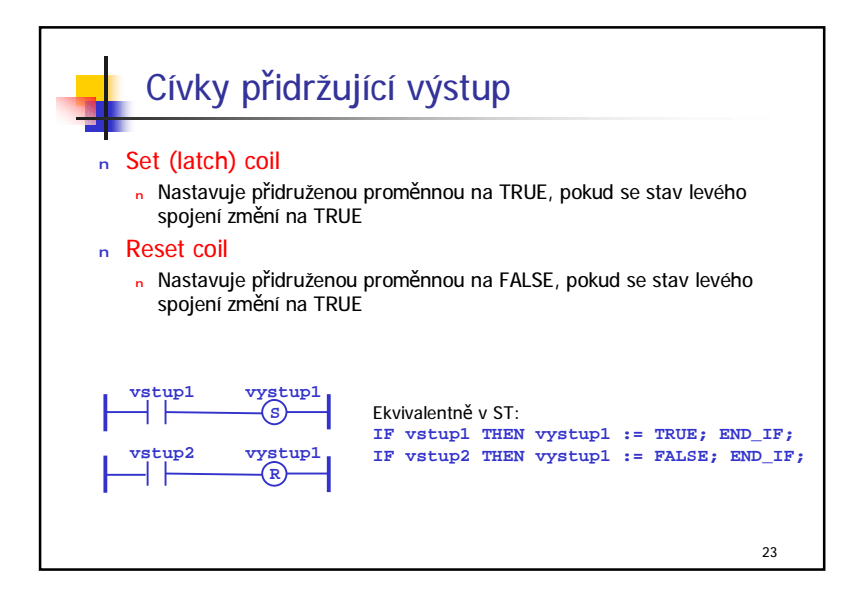

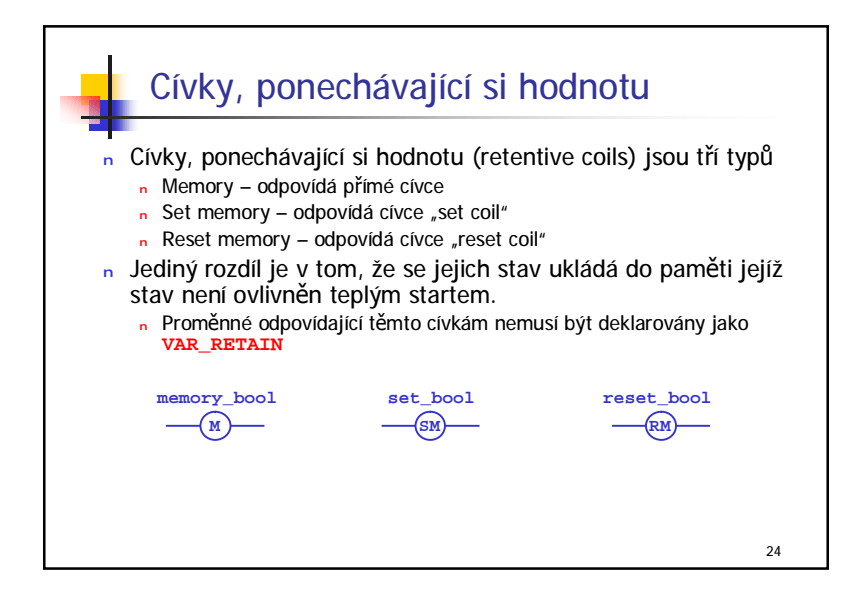

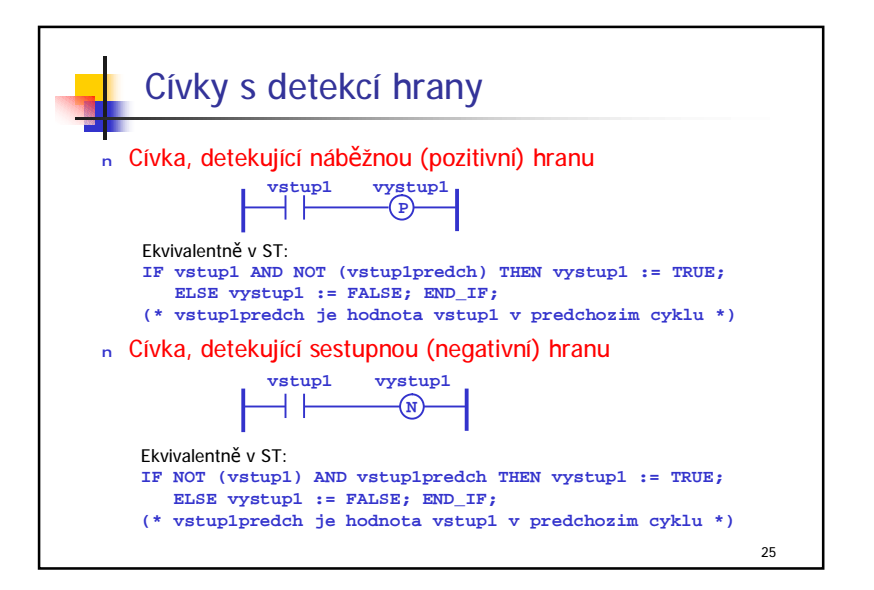

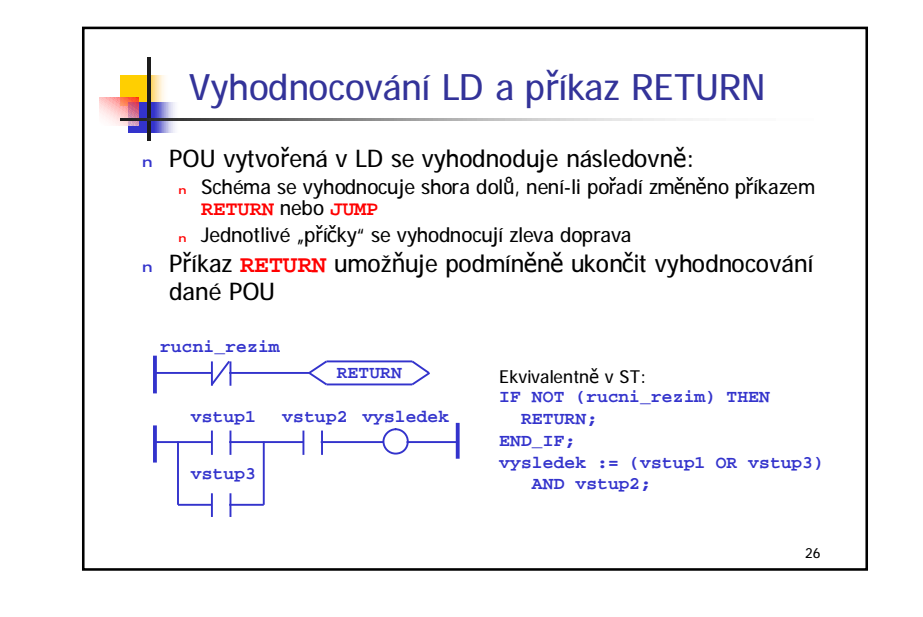

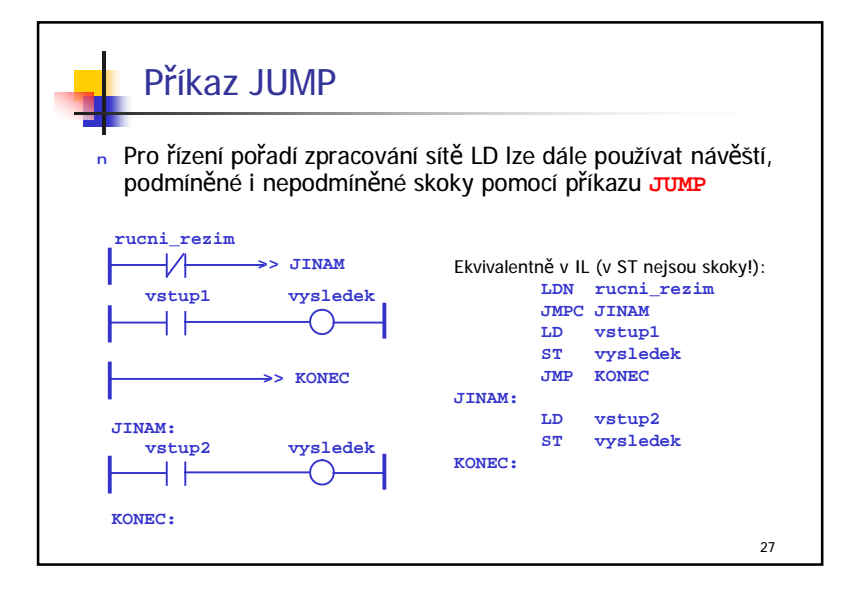

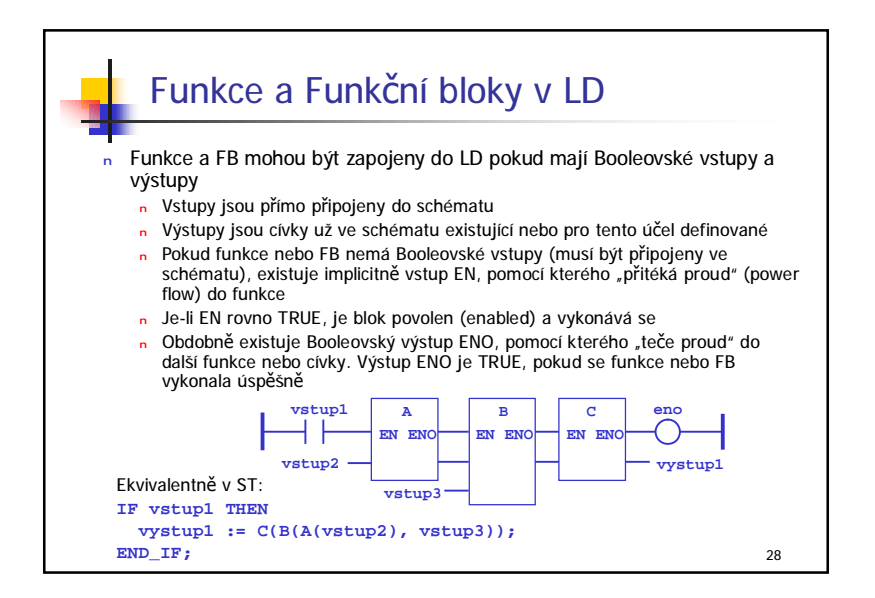

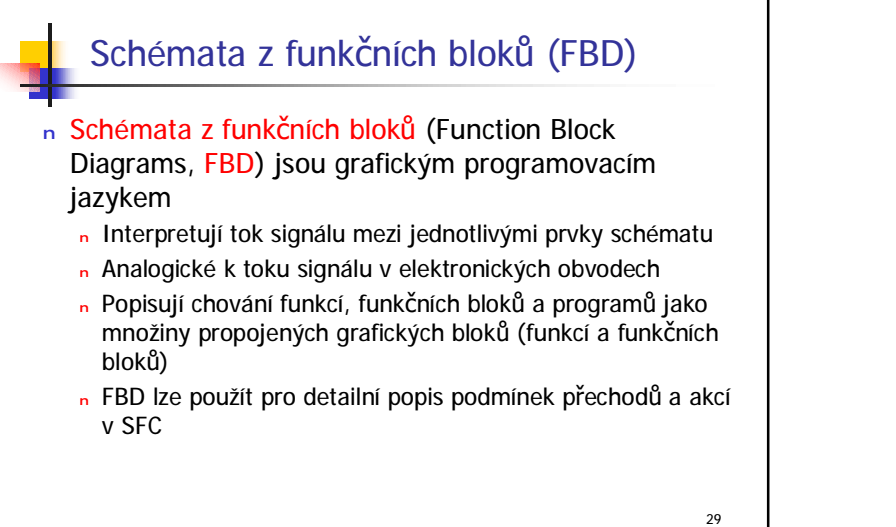

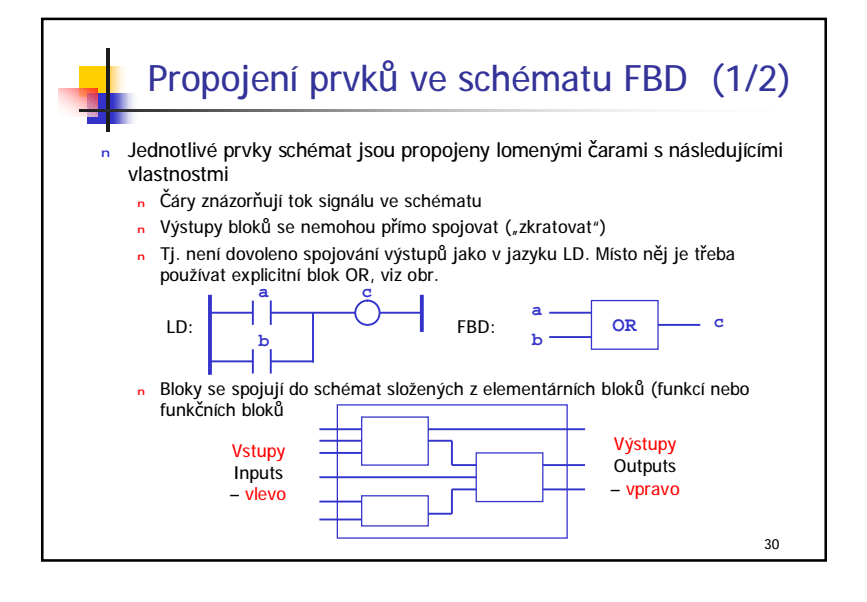

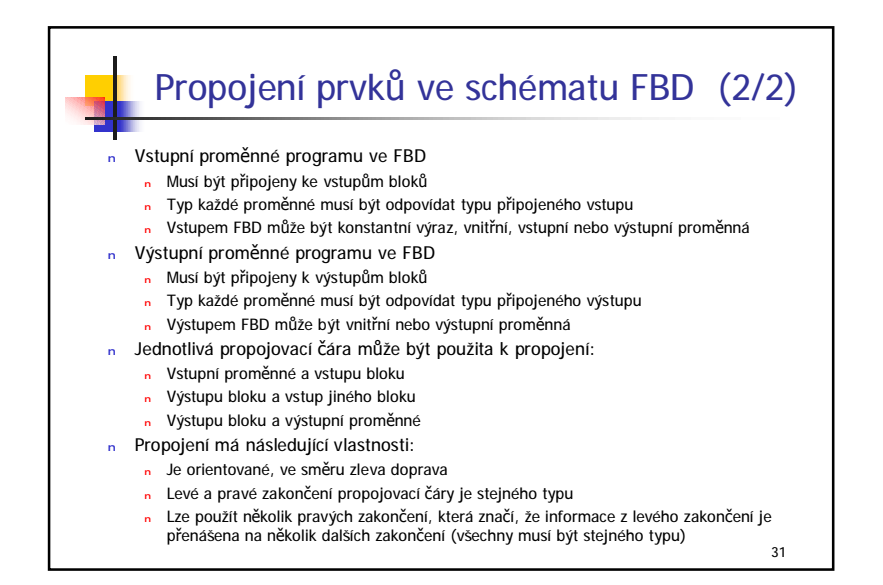

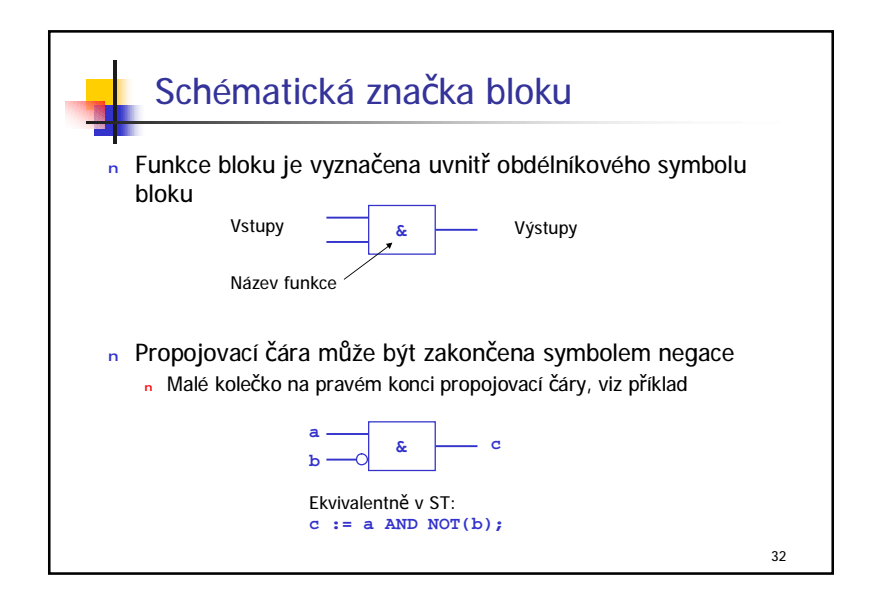

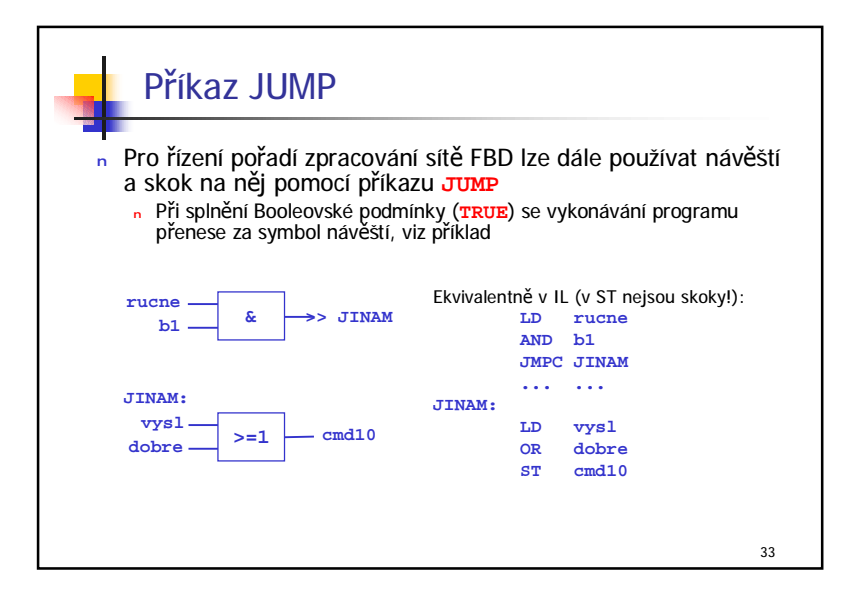

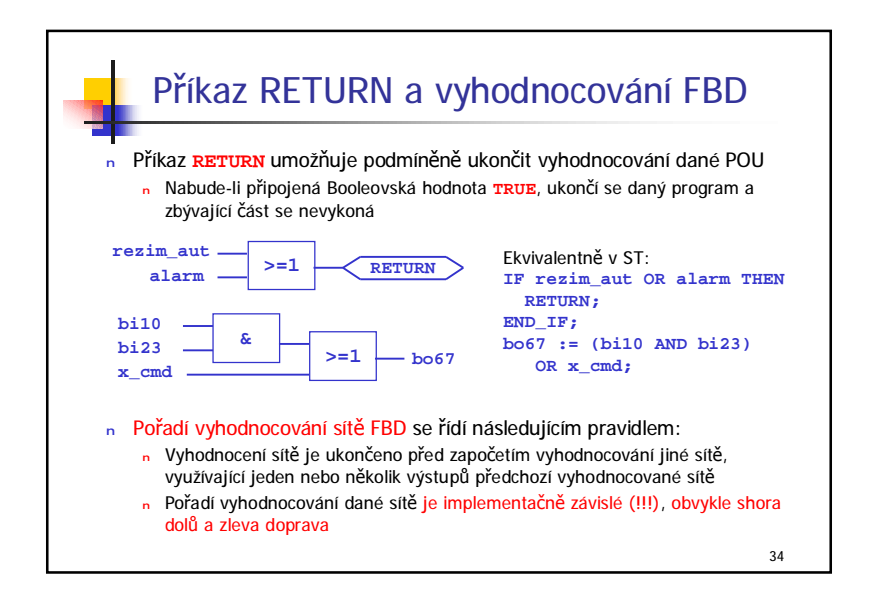

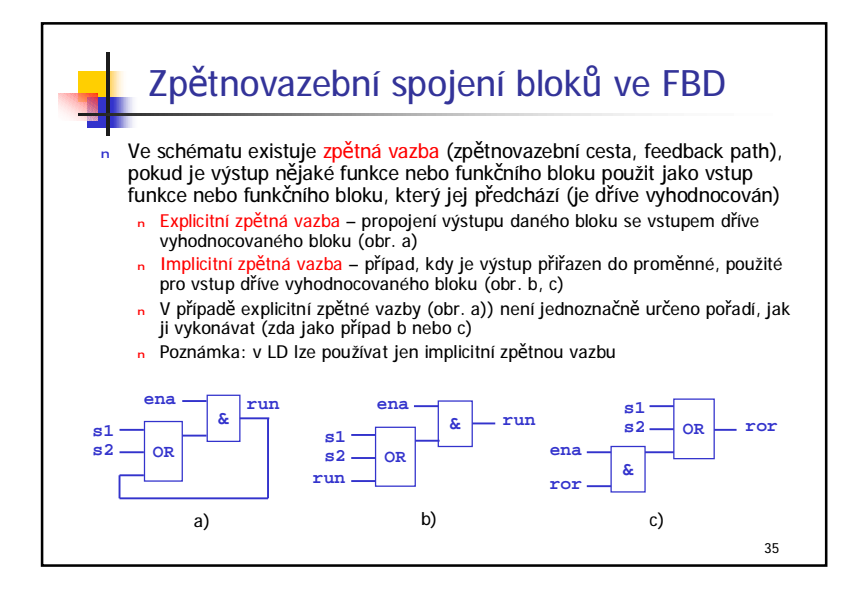